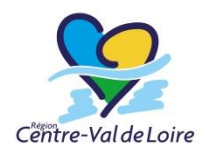

# La rémunération des stagiaires de la formation professionnelle

Des règles à retenir :

#### 1.Constitution des dossiers de rémunération

L'organisme de formation doit se connecter à l'adresse suivante avec les codes qui lui ont été fournis, [https://remufp.regioncentre-valdeloire.fr,](https://remufp.regioncentre-valdeloire.fr/) puis pré-saisir le dossier RS1, l'imprimer et le renvoyer signé à Docapost-Applicam à l'adresse suivante :

Docapost Applicam Formation Pro / Centre-Val de Loire 2 Avenue Sébastopol BP 65052 57072 Metz Cedex 3

Il convient également de joindre directement sur l'outil les justificatifs demandés.

#### **Les pièces obligatoires à la constitution d'un dossier de rémunération sont les suivantes :**

- Le dossier de rémunération RS1 pré-saisi sur REMU FORM PRO, complété, daté et signé par l'organisme de formation et par le stagiaire,
- Le justificatif Recto/Verso de nationalité française ou titre de séjour autorisant l'accès à des actions de formation en cours de validité,
- L'autorisation parentale pour les mineurs,
- Le rappel des activités salariées dûment complété,
- Si le stagiaire a déjà travaillé, une copie du certificat de travail correspondant à sa dernière activité salariée,
- Une copie de l'attestation vitale au nom du bénéficiaire avec son propre numéro d'affiliation,
- Le RIB ou le RIP, *(les livrets A sont acceptés à titre exceptionnel, les comptes courants doivent être privilégiés).*
- Si coche de la case « Pole Emploi » : la date de fin de droit,
- Les annexes requises en fonction de la situation du bénéficiaire \*.

\*En l'absence des pièces annexes requises, la prise en compte des pièces minimum obligatoires citées ci-avant permet d'effectuer une première mise en paiement sur la base du taux minimum de rémunération. L'objectif de la Région est de ne pas laisser un bénéficiaire sans aucune rémunération

mais de ne pas non plus lui verser ce qui pourrait s'avérer devenir un « trop-perçu » et dont le remboursement ultérieur lui serait alors demandé.

En cas d'absence d'une pièce requise mais non obligatoire, il convient de faire une demande de dérogation à [christelle.richard@regioncentre.fr.](mailto:christelle.richard@regioncentre.fr)

#### 2.Paiement des rémunérations

Le paiement des rémunérations intervient à terme échu entre le 15 et le 20 de chaque mois (délais interbancaires \*), sous réserve que :

- Le dossier RS1 soit constitué auprès de Docapost-Applicam et à l'état complet (ou à l'état permettant une prise en charge au taux minimum Cf. ci-avant point 7).
- Les états de présence aient bien été saisis dans le délai imparti communiqué par Docapost-Applicam (en règle générale avant le 5 du mois).

Cependant, des séries de paiement complémentaires sont lancées chaque fin de semaine (vendredi) pour permettre de régulariser les paiements en cours de mois.

\*A noter que les délais interbancaires diffèrent d'une banque à une autre et que les délais avec la banque postale sont plus longs (5 jours en moyenne contre 3 pour les autres banques).

# 3.Droit d'option pour les travailleurs handicapés :

En fin d'année 2014, la nouvelle rédaction des articles L 6341-2 et 6341-3 du code du travail prévoyait une fin de droit d'option pour les travailleurs handicapés à compter du 1er janvier 2015. Cependant, il a été décidé courant 2016 que le droit d'option pour les travailleurs handicapés ne devait finalement pas être supprimé.

Par conséquent, **deux possibilités s'offrent aux travailleurs handicapés qui entrent sur des formations financées par la Région** :

- 1) S'ils ont des droits ouverts à Pôle Emploi, ils peuvent conserver leur ARE/AREF.
- 2) S'ils préfèrent bénéficier de la rémunération publique de stage financée par la région (Docapost), ils doivent être pris en charge, qu'ils aient des droits ouverts ou non à Pôle Emploi.

*NB : Pour les travailleurs handicapés qui entrent sur des formations financées par le Pôle emploi, ils conservent également un droit d'option entre leur ARE/AREF et la RFPE.* 

# 4.Allocation de Solidarité Spécifique (ASS) et Allocation Temporaire d'Attente (ATA) :

Dès lors qu'un demandeur d'emploi avec des droits à l'ASS ou l'ATA entre sur une formation financée par la Région, son ASS ou son ATA est suspendue le temps de la formation au profit de la rémunération publique de stage financée par la Région. Il convient donc dans ce cas de constituer un dossier de rémunération auprès de Docapost-Applicam.

#### 5.Délai de carence Pôle emploi

Conformément à l'article L6341-2 du code du travail, le délai de carence de Pôle emploi n'a pas vocation à être pris en charge par la Région via la rémunération publique de stage.

#### 6.Relais de rémunération Pôle emploi

Lorsqu'un stagiaire entre sur une formation Région avec des droits à Pôle emploi, ces derniers doivent être utilisés. Cependant, dès lors que les droits à Pôle emploi prennent fin en cours de formation, un relais est assuré par la Région Centre-Val de Loire via la rémunération publique de stage. Pour cela, il convient d'adresser la demande de prise en charge en relais de pôle emploi ainsi que le dossier RS1 sous [\(https://remufp.regioncentre-valdeloire.fr\)](https://remufp.regioncentre-valdeloire.fr/) et le document attestant de la fin de droits ARE à Docapost-Applicam. Si vous ne disposez pas encore du justificatif, vous pouvez tout de même leur transmettre le dossier, et leur faire suivre le document Pôle emploi dès que le bénéficiaire l'aura reçu.

Toute demande de relais doit être adressée à Docapost-Applicam à l'adresse mail suivante : assistance.rcvl@docapost-applicam.fr avec copie au référent de territoire de la Région Centre-Val de Loire. Dans votre demande mail, il s'agira également de compléter les champs ci-après :

- Intitulé complet de l'action le numéro d'agrément la date et l'année de l'action de formation :
- Nom complet de l'organisme de formation et le lieu de la formation :
- Nom et prénom du stagiaire :
- Les dates d'entrée et de sortie de formation :
- La date de fin d'indemnisation par Pôle emploi :
- La copie de la notification Pôle emploi :
- Le nom et les coordonnées de la personne en charge du dossier au sein de l'organisme de formation :

### 7.Gestion des Indemnités journalières (IJs) dues

pour les dossiers clos au 31 décembre 2016

(non transmis au nouveau prestataire de la région

Docapost-Applicam).

Pour toute demande de prise en charge de compléments d'IJs par la Région pour les dossiers clos avant le 1er janvier 2017 :

Le stagiaire doit fournir, avec l'appui de son organisme de formation, les justificatifs suivants pour instruction par Docapost-Applicam :

- Une copie de la décision ASP,
- Un justificatif d'identité
- Un RIB,
- La carte de sécurité sociale,
- Les avis de paiement d'IJs de l'ASP
- Les bordereaux d'indemnités journalières.

Pour les TH, fournir également la notification de la MDPH.

Pour les IJs relevant des dossiers créés à compter du 1<sup>er</sup> janvier 2017 et pour les dossiers antérieurs mais non clos au 31 décembre 2016, la procédure est simplifiée car Docapost-Applicam dispose déjà de la plupart des justificatifs. Il conviendra donc de simplement fournir les bordereaux d'IJs. Docapost-Applicam pourra éventuellement demander, au cas par cas, d'autres justificatifs.

#### 8.Titres de séjour

Un demandeur d'emploi avec un titre de séjour valide et lui ouvrant l'accès à une formation financée par la Région\* mais qui ne couvre pas la totalité de la formation pourra tout de même intégrer la formation. Cependant, dès lors que le titre de séjour n'est pas renouvelé, le stagiaire ne pourra pas être maintenu en formation. De la même manière, tout versement de rémunération sera stoppé.

\* A noter, qu'une autorisation provisoire de séjour et de travail n'ouvre pas droit aux stages rémunérés. L'autorisation provisoire de séjour est donné aux étrangers ne remplissant pas les conditions pour obtenir un titre de séjour de droit commun mais qui peuvent être admis à séjourner temporairement en France en raison de leur situation personnelle *(parents d'enfants malades, étrangers assignés à résidence, demandeurs d'asile en attente d'une décision de l'OFPRA).* 

Des situations et règles spécifiques existent toutefois. En cas de doutes, il conviendra d'adresser un mail avec scan du titre de séjour [à christelle.richard@regioncentre.fr.](mailto:christelle.richard@regioncentre.fr)

#### 9.Déclaration d'accident du travail

Il revient à l'organisme de formation de compléter le formulaire de déclaration d'accident du travail ou de maladie professionnelle et le transmettre sous 48 heures à la Sécurité Sociale. En effet, le cadre d'intervention précise qu'en ce qui concerne le risque accident du travail, tous les stagiaires, quel que soit leur caisse d'affiliation à l'entrée en formation relèvent, durant leur formation, du régime général de la sécurité Sociale. Par ailleurs, l'article R 6342-3 du Code du Travail stipule que : "en matière d'accidents du travail, les obligations autres que celles qui concernent le paiement des cotisations incombent à la personne ou à l'organisme responsable de la gestion du Centre où le stage est accompli".

#### 10. Arrêt maladie

Pour les arrêts maladie supérieurs à 3 jours\* et sur demande, Docapost-Applicam fournit les attestations de « salaire » nécessaires à la perception d'indemnités journalières auprès de la CPAM et prend en charge la complétude de l'arrêt.

\*A noter qu'il existe un délai de carence de 3 jours, non indemnisés, pour un arrêt maladie et que le versement du complément de rémunération ne se fait que sur les jours indemnisés par la CPAM.

# 11. Cumul de la rémunération d'un emploi salarié et d'un stage de la formation professionnelle

Depuis le 1<sup>er</sup> janvier 2015, il est possible de cumuler la rémunération perçue au titre du statut de stagiaire de la formation avec un revenu perçu au titre d'une activité salarié à temps partiel. Par conséquent, Docapost-Applicam ne prends pas en compte le revenu de l'emploi salarié et les stagiaires perçoivent la totalité de leur rémunération Région (au regard des présences, absences…) en plus de leur revenu au titre de salarié à temps partiel.

C'est à l'employeur de veiller à ce que cela ne dépasse pas la durée légale maximum de travail.

A noter que la durée maximale de temps de travail est celle prévue au code du travail. Si la durée légale est de 35 heures par semaine civile, il existe toutefois une durée maximale du travail au-delà de la durée légale qu'un employeur ne peut pas dépasser *(article L.8261-1 du code du travail).* Le [salarié qui](https://www.easycdd.com/Legislation-CDD/Contenu-du-contrat/Cumul-d-emplois-par-le-salarie-en-CDD)  [cumule plusieurs emplois](https://www.easycdd.com/Legislation-CDD/Contenu-du-contrat/Cumul-d-emplois-par-le-salarie-en-CDD) doit lui aussi respecter ces durées maximales autorisées :

- 10 heures par jour *(article L.3121-34)* décomptées de 0h à 24h
- 48 heures par semaine *(article L.3121-35)*

- 44 heures en moyenne par semaine, sur une période de 12 semaines consécutives *(article L.3121-36).* 

## 12. Saisie d'un dossier RS1 sans numéro de sécurité sociale

La saisie des dossiers RS1 sans numéro définitif de sécurité sociale est possible, il faut simplement laisser le numéro qui s'incrémente automatiquement et laisser "000" à la fin du numéro.

De plus, lorsqu'un stagiaire n'a pas de numéro d'immatriculation à son nom, il est de la responsabilité du centre de formation d'effectuer la déclaration d'immatriculation auprès de la sécurité sociale.

### 13. Gestion des formations mixant du temps plein et du temps partiel

Il est impossible de déclarer du temps plein et du temps partiel sur une même formation dans REMU FORM PRO. Par conséquent, lorsqu'une formation comprend du temps plein avec du temps partiel, il convient de respecter la procédure suivante :

Lors de la pré-saisie du RS1 au niveau de la durée hebdomadaire, indiquer systématiquement le nombre d'heure maximum, à savoir 29.

Puis, il est demandé de :

- Saisir le nombre d'heures maximales autorisées par le logiciel en fonction des heures prévues (ex : 15 heures par semaine correspondent à 64,95 heures maxi sur un mois).
- D'adresser un email à Docapost-Applicam / [assistance.rcvl@docapost-applicam.fr](mailto:assistance.rcvl@docapost-applicam.fr) en indiquant le nombre d'heures réellement réalisées par le stagiaire.

Une fois ces informations renseignées, Docapost-Applicam prend en charge la régularisation manuelle des heures pour la différence.

#### 14. Espace personnel dédié aux stagiaires

Depuis le 1<sup>er</sup> janvier 2017, les stagiaires disposent d'un accès sécurisé à leurs informations de rémunération via un espace personnel accessible à l'adresse ci-contre : [https://remufp.regioncentre](https://remufp.regioncentre-valdeloire.fr/)[valdeloire.fr.](https://remufp.regioncentre-valdeloire.fr/)

Il est donc primordial d'inciter les stagiaires à communiquer leur adresse email lors de la constitution du dossier de rémunération afin que Docapost-Applicam puisse leur créer un compte et leur adresser les codes de connexion correspondants sur cette même adresse email. Sur cet espace, les stagiaires pourront également télécharger leur avis de prise en charge et leurs avis de paiement.

Cet espace a vocation à rendre plus autonome les stagiaires dans la consultation de leurs informations de rémunération.

A titre de rappel :

- Concernant les dossiers créés depuis le 1<sup>er</sup> janvier 2017, les stagiaires reçoivent un e-mail reprenant leur mot de passe et leur identifiant. Cet email a été modifié en février 2017 par Docapost-Applicam afin qu'il reprenne également l'URL de l'espace stagiaire. L'ajout d'une mention relative à l'URL est prévu sur les bulletins de rémunération.
- Concernant les dossiers issus de la reprise avec l'ASP, créés avant le 31 décembre 2016 et pour lesquels Docapost-Applicam dispose d'une adresse e-mail, un courriel reprenant leurs identifiants et l'URL de l'espace stagiaire est envoyé automatiquement.
- Concernant les dossiers issus de la reprise avec l'ASP, créés avant le 31 décembre 2016 et pour lesquels Docapost-Applicam ne dispose pas d'une adresse e-mail, les mots de passe sont tout de même générés et envoyés par courrier papier. \*

*\*L'adresse électronique des stagiaires doit rester le moyen privilégié de communication des identifiants.* 

#### 15. Le recouvrement des indus

Pour rappel, un indu est un trop-perçu de rémunération pour lequel une procédure de recouvrement peut être engagée.

Les situations génératrices d'indus sont les suivantes :

- Information erronée transmise par le stagiaire, la responsabilité de l'information erronée est directement imputable au stagiaire ;

- Renvoi ou exclusion par l'organisme de formation pour faute lourde, la faute lourde (dont le motif est laissé à l'appréciation de l'OF) doit être indiquée et précisée par l'OF sur l'état de présence du stagiaire et sur le mail à DOCAPOST. Par conséquent, un renvoi sans faute lourde ne donnerait pas lieu à demande de remboursement ;
- Abandon de la formation sans motif légitime \* ;
- Perception d'une double rémunération Pôle Emploi/Région, cette situation implique toujours un remboursement de la totalité du trop-perçu.

*\*Les motifs légitimes sont les suivants :* 

- o *Maladie, maternité, hospitalisation.*
- o *Déménagement empêchant la poursuite de la formation.*
- o *Départ pour reprise d'activité professionnelle.*
- o *Départ pour reprise d'études.*
- o *Un évènement familial ou une situation financière rendant impossible la poursuite de la formation.*

*Tout autre motif sera considéré comme illégitime et donnera lieu à un indu qui devra être remboursé.* 

A noter que tous les indus inférieurs ou égal à 100 € seront automatiquement admis en non-valeur par la Région et donc non réclamés aux stagiaires. Concernant les sorties anticipées pour motifs non légitimes (= qui génèrent donc des indus), la Région demandera **le remboursement correspondant au dernier mois perçu et aux jours en cours sur le mois de l'abandon.**

En tant qu'organisme de formation responsable d'une action agréée à la rémunération de la Région Centre – Val de Loire, **il est primordial que vous puissiez communiquer par mail à Docapost, le plus rapidement et le plus clairement possible :**

- toutes les informations de double rémunération avec Pôle emploi, sorties de formation anticipées, d'exclusions ou d'abandons, en précisant le caractère légitime ou non légitime de l'abandon du stagiaire ;
- l'état de présence du stagiaire concerné, complété des informations détaillés des motifs de sorties de stage.

Il est par ailleurs important de rappeler que les abandons et les sorties anticipées de stagiaires représentent un coût financier pour la Région. Les motifs légitimes ou non légitimes doivent par conséquent être respectés et clairement argumentés lors de l'envoi du mail à Docapost.

Ci-dessous, la synthèse de la procédure de recouvrement des indus mise en œuvre par la Région Centre-Val de Loire :

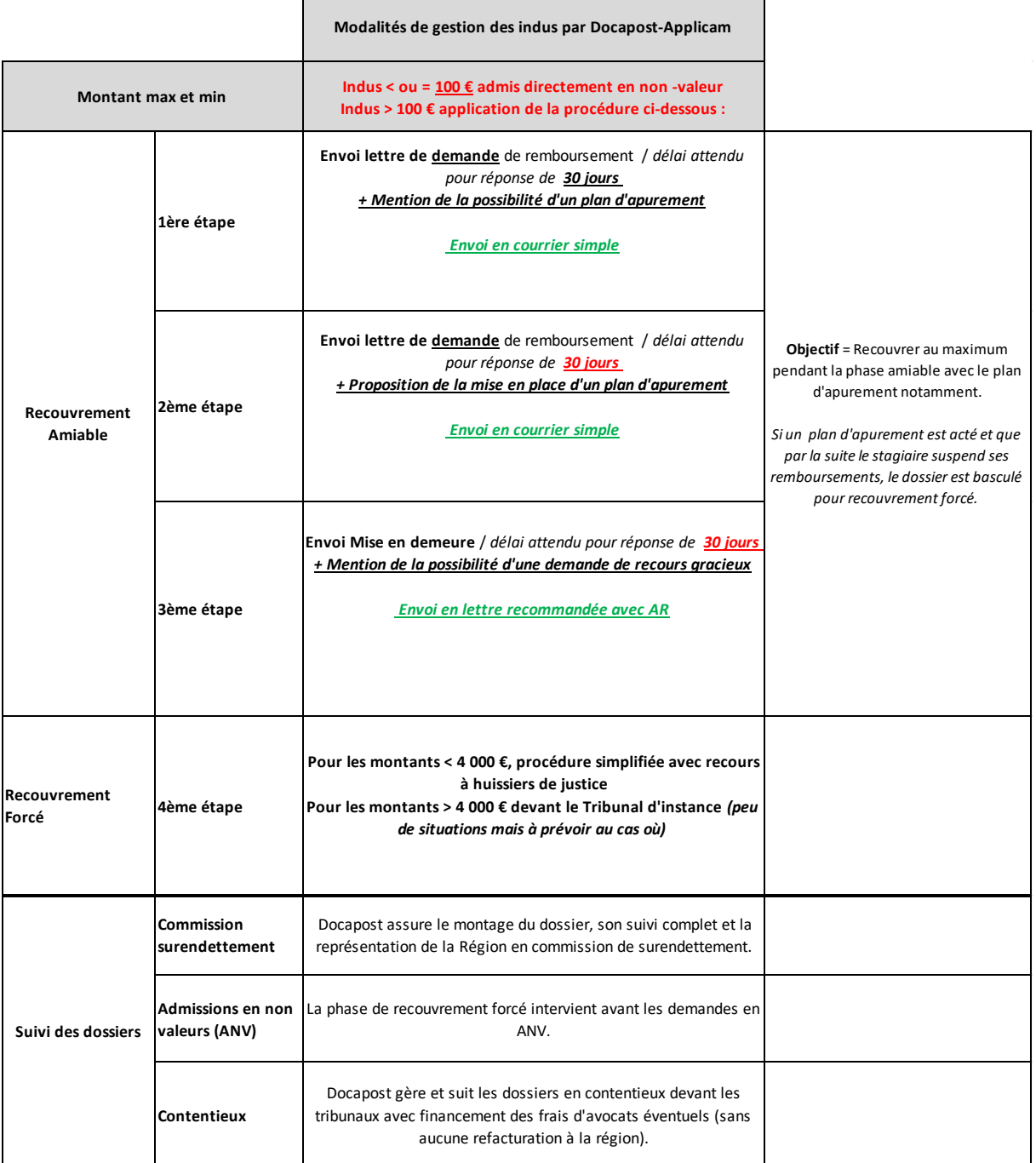

#### 16. Le prélèvement à la source

A compter de 2019, l'impôt sur le revenu est automatiquement prélevé « à la source », c'est-à-dire directement et mensuellement sur la fiche de rémunération des stagiaires. Avec le prélèvement à la source leur impôt s'adapte immédiatement à l'évolution de leurs revenus. Au même titre que les employeurs et les caisses retraite, tous les organismes versant des revenus, dont Docapost pour le

compte de la Région, sont chargés du prélèvement de l'impôt sur le revenu et de son reversement à l'administration fiscale.

Le taux de prélèvement appliqué aux stagiaires de la formation professionnelle est celui choisi au moment de leur déclaration d'impôt. Pour toutes questions relatives au taux appliqué, à un changement de situation fiscale, une modification de taux de prélèvement, etc…, **ces derniers doivent s'adresser directement à l'administration fiscale qui est leur unique interlocuteur à ce sujet**. Sont également à leur disposition, le site : prelevementalasource.gouv.fr, ainsi qu'une messagerie sécurisée dans leur espace particulier sur impot.gouv.fr.

# 17. L'accès aux formations de la Région et à la rémunération publique de stage pour les publics non-inscrits à Pôle emploi.

L'accès aux formations du Programme Régional de Formation et à la rémunération est possible pour les **publics non-inscrits à Pôle emploi**. Ces derniers peuvent accéder au PRF et à la rémunération afférente au même titre que les stagiaires inscrits comme demandeurs d'emploi, **sous réserve de compléter et signer l'attestation de non-perception que vous trouverez sous le lien ci-contre : [attestation sur l'honneur\\_non indemnisé PE.docx](http://www.etoile.regioncentre.fr/webdav/site/etoilepro/shared/Upload/Formation_metiers/Ressources_OF/PRF/2019/attestation_honneur_non_indemnise_PE.docx)**

Cette attestation doit-être complétée de manière manuscrite et signée par le stagiaire, puis envoyée par l'Organisme de formation à Docapost lors de la constitution du dossier (Cf. Point 1 du Guide de la rémunération).